# ORACLE®

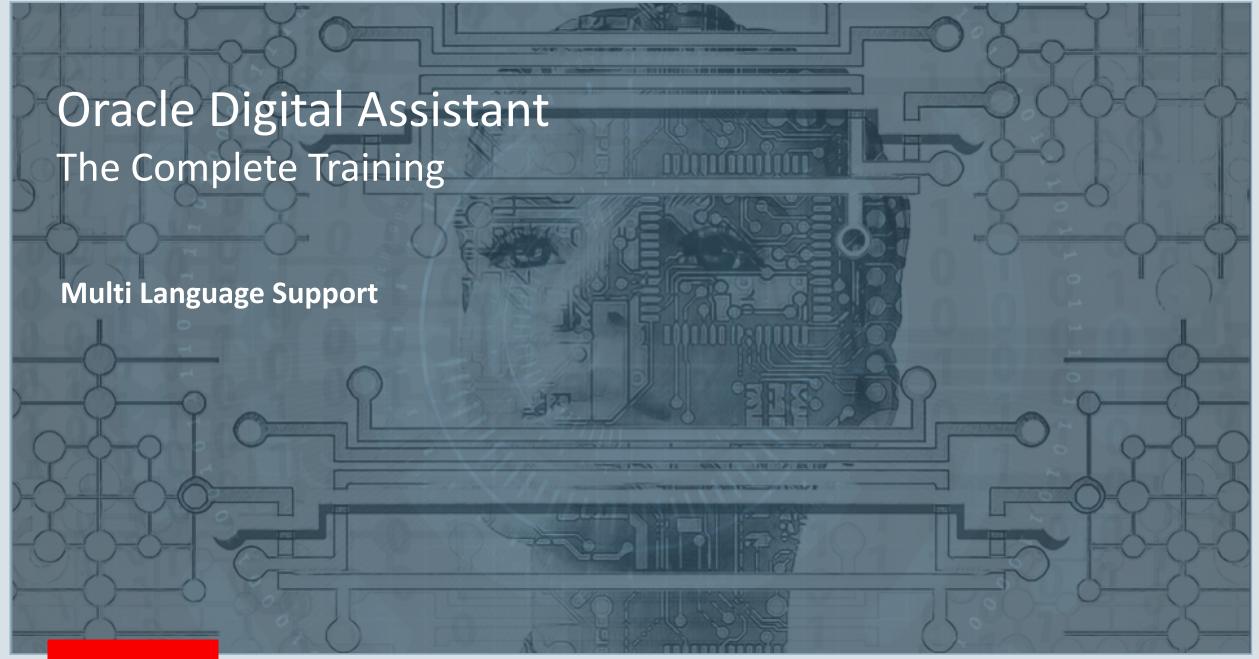

#### Safe Harbor Statement

The following is intended to outline our general product direction. It is intended for information purposes only, and may not be incorporated into any contract. It is not a commitment to deliver any material, code, or functionality, and should not be relied upon in making purchasing decisions. The development, release, and timing of any features or functionality described for Oracle's products remains at the sole discretion of Oracle.

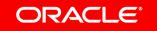

- 1 Multi language approach
- Configuration
- 3 Language components
- 4 Profile variables

- Translate property
- 6 Resource bundles
- Custom components
- 8 Best practices

- 1 Multi language approach
- Configuration
- 3 Language components
- 4 Profile variables

- 5 Translate property
- 6 Resource bundles
- custom components
- 8 Best practices

What do you expect from a **multi** language chatbot?

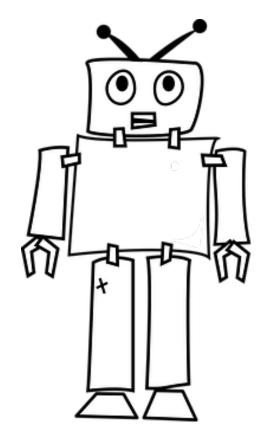

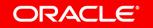

Ok, so what might our options be for building **multi-language** bots?

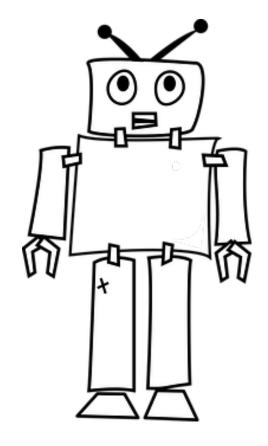

### Two approaches to building multi-language bots

#### **Native language bots**

- Build the bot in the language it will be used in
- Platform has to support NLP for that (and every) language
  - Utterances
  - Entities
  - Prompts, titles, descriptions
- What happen for other languages?

### Single base-language bots

- Serve multiple languages from a single base language
- Uses translation service
  - Prompts are translated at runtime to detected user language
  - User input translated to base language
- Only one NLP engine required
- Only "appears" as native language

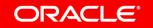

### Why single base-language bots work

If no mistake have you made, yet losing you are ... a different game you should play"

- Yoda, Star Wars

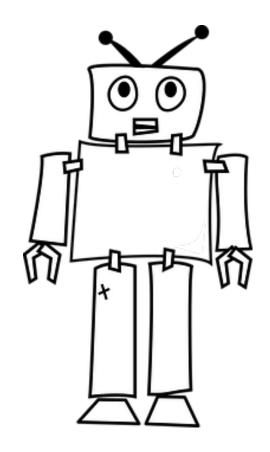

### Multi language support in Oracle Digital Assistant

#### **Digital assistant**

- Oracle Digital Assistant supports English (19.1.5)
  - Intents, routing
- "Predominant" language allows developing single language non – English Digital Assistant

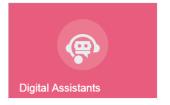

#### **Skills**

- True multi-language support
  - You need to use skill as stand alone bots
  - Expose skills directly on a messaging channel
  - Uses translation service (Microsoft, Google) to translate messages

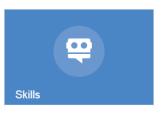

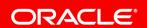

From here, this session will focus on building muli language skills.

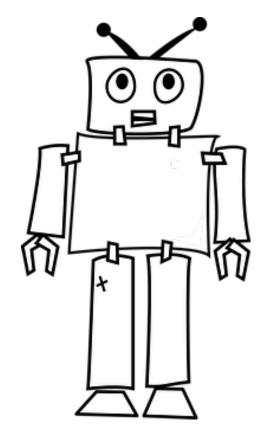

- Multi language approach
- Configuration
- 3 Language components
- 4 Profile variables

- 5 Translate property
- 6 Resource bundles
- 7 Custom components
- 8 Best practices

### Setting up a translation service

- Use Google Translation API or Microsoft Translator Services
- Bring your own license
  - Authorization Token / Key
- Translation service is used for input and output messages at runtime
- Open kill Settings
- Select Translation Service in "General" tab

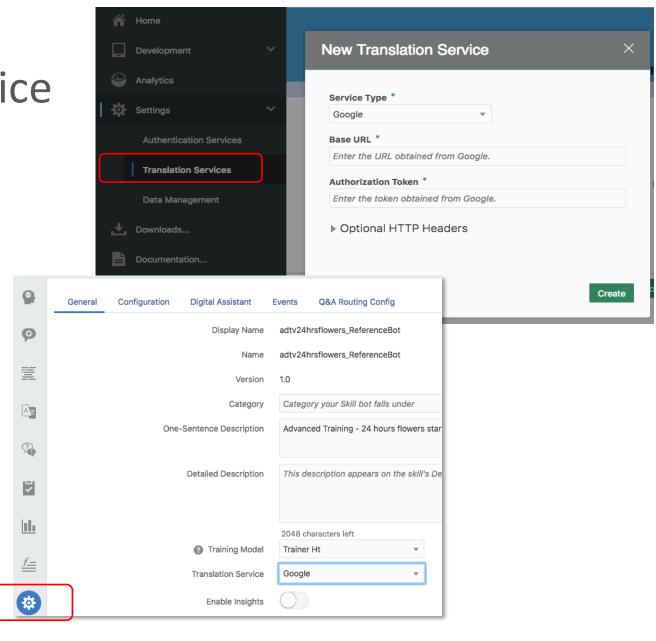

- Multi language approach
- Configuration
- 3 Language components
- 4 Profile variables

- 5 Translate property
- 6 Resource bundles
- 7 Custom components
- 8 Best practices

### The workflow of language translation

- Detect the user's language
- Stored detected language in profile variable
- Translate using translation service
- Or use resource bundle

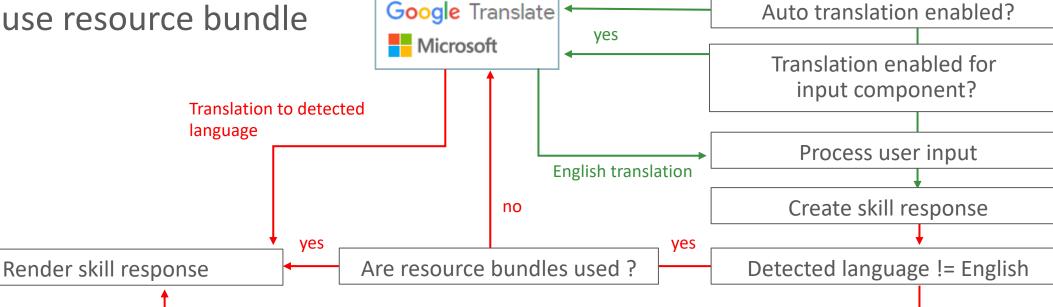

yes

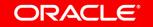

Get user input message

Detect language

no

### System.DetectLanguage

- Detects language from user input
  - Uses translation service
  - Detects language from user message
    - Optional 'source' property can be used to read user message from variable
- Sets profile.languageTag variable
  - User language saved as 2 character code
    - E.g. "fr", but not "fr-ca"

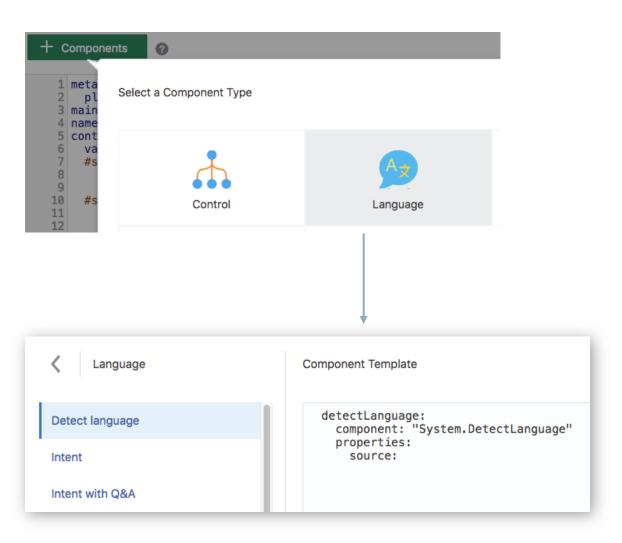

### Enabling / disabling auto-translation

- Enabled / disabled auto-translation
  - Define "autoTranslate" context variable of type boolean
  - Set variable value to true to enable auto-translation
- When enabled
  - User messages are translated to English
  - skill messages are translated to user language

```
variables:
  autoTranslate: "boolean"
  ...
states:
  ...
  enableAutotranslation:
    component: "System.SetVariable"
    properties:
      variable: "autoTranslate"
      value: true
      transitions: {}
```

### System.TranslateInput

- Translates user message from detected language to English
  - Uses translation service
- Translates user entered messages
  - Optional 'source' property used to reference variable holding string to translate
- 'variable' property references dialog flow variable to store the translated string

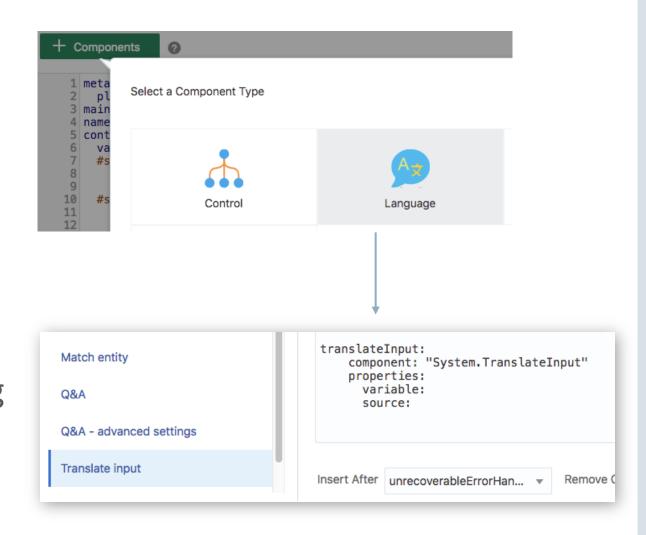

### System.TranslateOutput

- Translates English strings to detected user language
- Uses translation service
- 'source' property references variable holding the English string to translate
- variable referenced in component 'variable' property gets updated with translated string

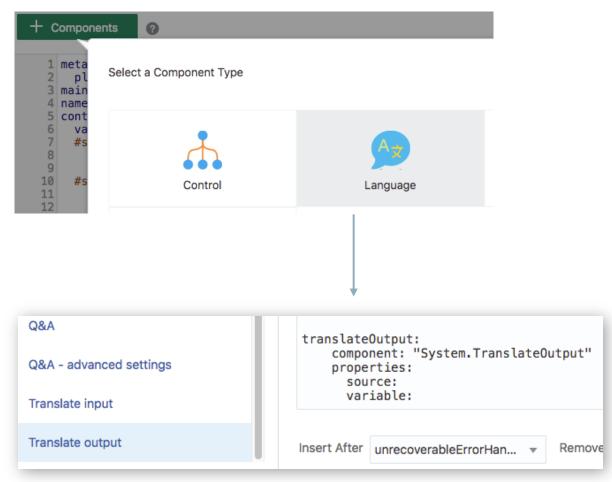

- Multi language approach
- Configuration
- 3 Language components
- 4 Profile variables

- 5 Translate property
- 6 Resource bundles
- 7 Custom components
- 8 Best practices

### Language profile variables

- profile.locale
  - Set by the messenger client based on user setting
  - \${profile.locale}
- profile.languageTag
  - Holds language detected at runtime
  - Set by System.DetectLanguage component
  - Can be set manually using System.SetVariable
  - Precedes profile.locale setting
  - \${profile.languageTag}
- Determine the language used by QnA

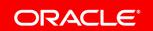

- Multi language approach
- Configuration
- 3 Language components
- 4 Profile variables

- Translate property
- 6 Resource bundles
- 7 Custom components
- 8 Best practices

### Component 'translate' property

- Boolean property
  - Enables / disables auto-translation for components
  - Set to true
    - If auto-translation is not enabled but component should use translation service
    - If component input is not expected to be English and auto-translation is disabled
    - Always on System.Intent components to be able to resolve intents from non-English language
  - Set to false for components that use resource bundles
- Requires System.DetectLanguage to be used early in dialog flow

### 'translate' property in action

Bitte wählen Sie eine Option aus dem Menu

4

#### Gänseblümchen showFlowersMenu: Senden Sie einen Hauch von Somme

nowFlowersMenu:
component: "System.CommonResponse"
properties:

Senden Sie einen Hauch von Sommer in Bündeln von
25 Gänseblümchen

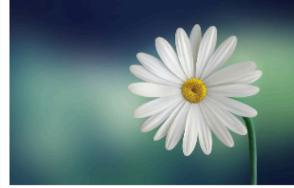

Kaufen Sie für 1 USD

#### Hyazinthen

Hyazinthen sind frühlingsblühende farbige Blumen mit einem unglaublichen Duft, der ein ganzes Haus parfümieren kann.

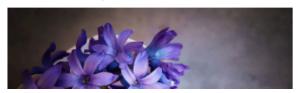

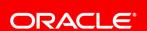

-----

variable: "flowersName" nlpResultVariable: "iResult" processUserMessage: tnue

text: "\${rb.orderFlowersMenuPrompt}"

description: "\${menu.description}"

action: "copyValueAction"

flowersName: "\${menu.title}"
flowerCost: "\${menu.price}"

imageUrl: "\${advtImagesHost.value}\${menu.image}"

- label: "\${rb.orderBuyFor} \${menu.price} USD"

rangeStart: "\${orderMenuRangeIndex.value}"
rangeSize: "\${orderMenuRangeSize.value}"

translate: true

cards:

responseItems:
- type: "text"

- type: "cards"

cardLayout: "vertical"

- title: "\${menu.title}"

type: "postback"

variables:

payload:

iteratorVariable: "menu"

metadata:

- Multi language approach
- Configuration
- 3 Language components
- 4 Profile variables

- 5 Translate property
- Resource bundles
- 7 Custom components
- 8 Best practices

### Use resource bundle for prompts and skill messages

- Ensures appropriate language and tone presented to user
- Doesn't require a translation service
- Set component 'translate' property to false if auto translation is enabled for a skill (opt-out)
  - Property can be set dynamically at runtime

```
getUserIntent:
  component: "System.Intent"
  properties:
    variable: "iResult"
    qnaSkipIfIntentFound: true
    gnaEnable: false
    optionsPrompt: "${rb.IntentSelectListPrompt}"
   optionsQnaLabel: "${rb.mainIntentOptionsQnALabel}"
   translate: "${useTranslationService.value}"
  ransitions:
   next: "showMenu"
    actions:
      OrderFlowers: "startOrderFlowers"
      RequestAgentSupport: "startHumanAgent"
      TrackOrders: "startTrackOrders"
      OpenFranchise: "startOpenFranchise"
      FileComplaint: "startFileComplaint"
      Welcome: "startWelcome"
      unresolvedIntent: "resetiResult"
      gna: "gna"
```

### Creating resource bundles

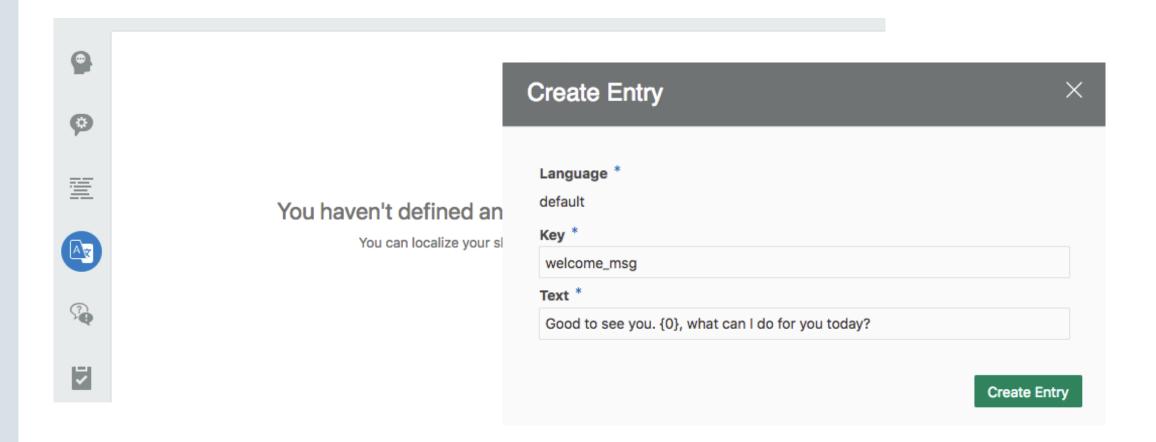

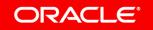

### Creating a translation

- Select "+ Language"
- Add or select a two letter language code
   - "de", "fr", "es" etc.
- Select a key
- Provide a translation string for the English message string

View strings by key or by language

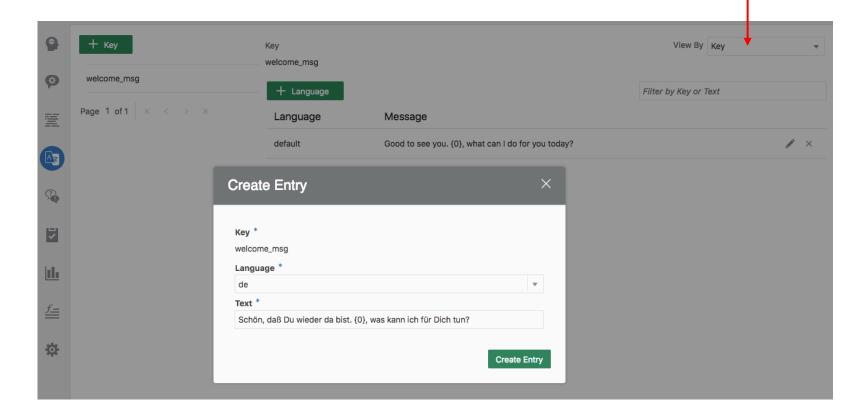

### Defining variables in a resource string

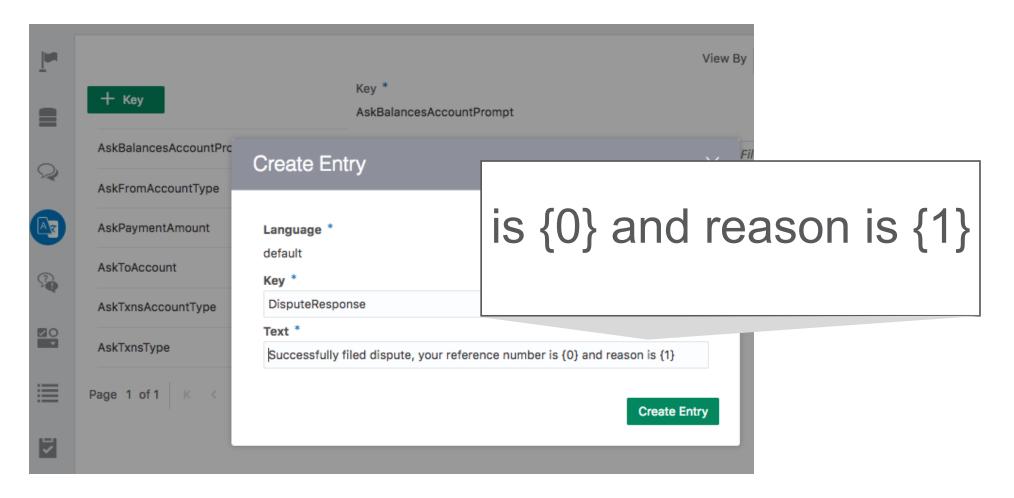

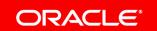

### Using resource bundles for a skills

- Add variable of type "resourcebundle"
- Access resource string with no parameters
  - \${rb('message key')} or \${rb.message key}
- Access resource string with single parameter
  - \${rb('message key','optional parameter')}

confirmOrderAndQuantity:

keepTurn: true

properties:

transitions:

component: "System.Output"

next: "askDeliveryOption"

- Access resource string with multiple parameter
  - \${rb('message\_key','optional\_parameter',' ...',' ...')}

```
variables:
                                                                 rb: "resourcebundle"
                                                               getUserIntent:
                                                                 component: "System.Intent"
                                                                 properties:
                                                                   variable: "iResult"
                                                                   qnaSkipIfIntentFound: true
                                                                   gnaEnable: false
                                                                   optionsPrompt: "${rb.IntentSelectListPrompt}"
                                                                   optionsQnaLabel: "${rb.mainIntentOptionsQnALabel}"
                                                                   translate: "${useTranslationService.value}"
                                                                 transitions:
                                                                   next: "showMenu"
                                                                   actions:
                                                                     OrderFlowers: "startOrderFlowers"
                                                                     RequestAgentSupport: "startHumanAgent"
                                                                     TrackOrders: "startTrackOrders"
                                                                     OpenFranchise: "startOpenFranchise"
                                                                     FileComplaint: "startFileComplaint"
                                                                     Welcome: "startWelcome"
                                                                     unresolvedIntent: "resetiResult"
                                                                     gna: "gna"
text: "${rb('orderConfirmOrderQuantity','${orderQuantity.value.number}','\"${orderProductName.value}\"')}"
```

context:

- 1 Multi language approach
- Configuration
- 3 Language components
- 4 Profile variables

- 5 Translate property
- 6 Resource bundles
- Custom components
- 8 Best practices

Custom components don't share the translation service and resource bundles configured for a skill

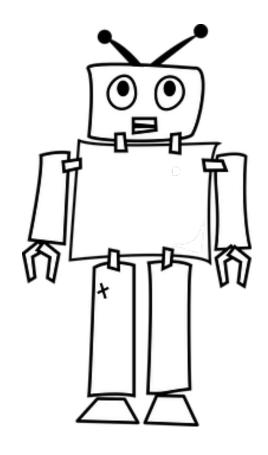

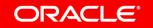

### Options to return a custom component message response

- Custom component saves data in a dialog flow variable
  - Variable referenced from output component (e.g. System.CommonResponse)
  - Component's translation setting determines whether saved data gets auto-translated
- Custom component sends response directly to the messenger
  - Does not require system components
  - skill stays out of the loop and thus cannot help with translations
  - Translation must be part of the custom component design

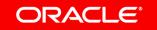

### Example: translating data saved in a dialog flow variable

#### **Custom Component Code**

```
...
let product = {product: "an apple", type: "fruit", origin: "Spain"};
conversation.variable('data_variable', product);
conversation.transition();
done();
```

#### **BotML**

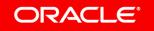

- 1 Multi language approach
- Configuration
- 3 Language components
- 4 Profile variables

- 5 Translate property
- 6 Resource bundles
- 7 Custom components
- Best practices

### Translation strategies

#### Opt-in

- Disable auto-translation
- Detect user languages
  - From user message
  - From profile
- Enable auto-translation on component
- Use message bundles

#### **Opt-out**

- Enable auto-translation
- Detect user languages
  - From user message
  - From profile
- Test skill
- Disable translation on individual components and use message bundles instead

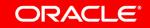

### Ensure good entity recognition

- Back-and-forth test the translation service
  - Translate an English string into a foreign language and the translate it back to English
  - Use synonyms in entities where the translation service deviates from the original
- Consider "blind testing" testing
  - skill developers knows about the utterances
  - Good testing aims for skills to fail, not to succeed
- Avoid use of abbreviations or slang even if understood in a region
  - E.g. use "checking account" instead of "checking"
- Guide users
  - Use value lists whenever possible

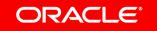

### Consider limitations of language detection

- Be aware of closely related languages
  - Translation service may fail to detect language correctly
- For example: "Good morning my friend"
  - Swedish: "God morgon min vän!"
  - <u>Danish</u>: "God morgen min ven!"
  - Norwegian: "God morgen min venn!"
- Ask user if in doubt

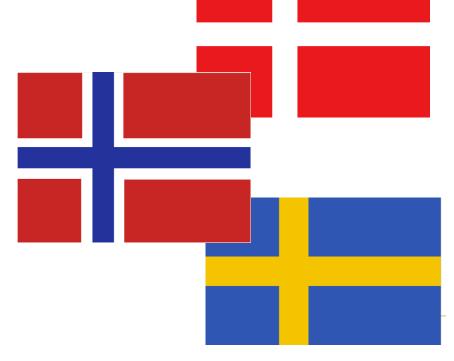

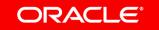

### Control the languages to support

- Using a translation service your skill probably understands more languages than you need
- It does not make sense to support languages you don't speak or for which you have no expertise in house
- Limit the languages to support to those you regularly test and that you have resource bundles for
- To limit the set of languages
  - Detect a user language and compare it to a list of supported languages
  - Don't detect the user language but have the user selecting a preferred language

# Integrated Cloud

Applications & Platform Services

# ORACLE®

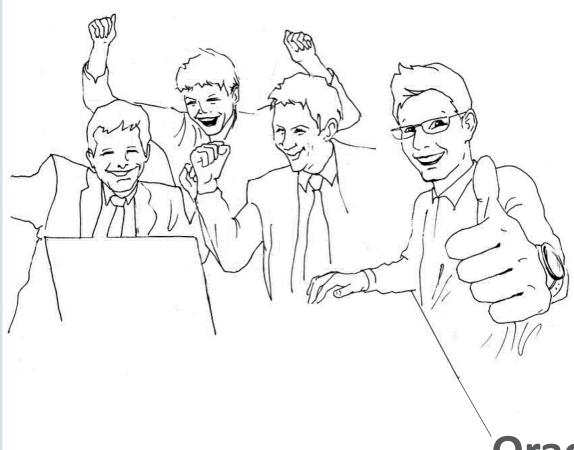

**Oracle Digital Assistant Hands-On** 

**TBD**